# Welcome to RULearning with learner MOBILE

# Coming Soon, December 5, 2022

Rutgers University Procurement Services is excited to announce RU Learning!

Designed for modern learners, RU Learning is your source for required training and professional development.

Procurement training based on your schedule.

# What is RU Learning?

RU Learning delivers essential information exactly how you want it:

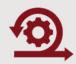

### **Flexible**

With RU Learning, you can access training resources and required learning on any device.

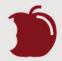

### Bite-sized

Training is served as bite-sized lessons so you can quickly learn required information.

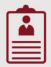

### Personal

No need to dig—RU Learning is targeted to you and your specific training needs.

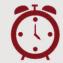

### Just in time

Find the information you need, right when you need it, with intuitive search and filter tools.

# How do I access RU Learning?

You can access via your desktop or mobile device:

### Desktop

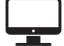

- 1. Go to app.learnermobile.com
- 2. Click the **University Login** button.
- 3. Enter your University Net ID and password.

### Mobile

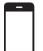

- 1. Download Learner Mobile from the App Store or Google Play.
- 2. Click the **University Login** button.
- 3. Enter your University Net ID and password.

# How do I begin my training?

On December 12th, receive a personalized email. Click on the first module and your training begins.

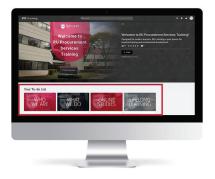

If you have any questions, please reach out to the Procurement Help Desk using the

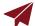

Help Desk Intake Form